## raspiBackup

raspiBackup Snapshots

Was können die und wozu kann ich die nutzen ?

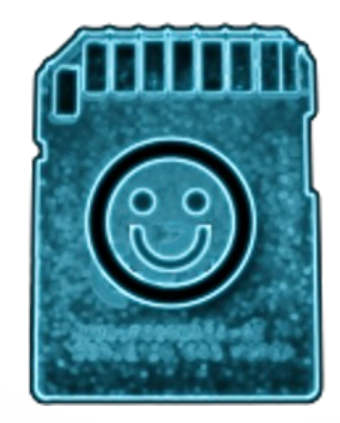

03.11.22 https://www.linux-tips-and-tricks.de/de/raspibackup 1

## Vorteile der Option -M

- Snapshots werden vom Backuprecycle ausgenommen
	- Snapshots existieren solange bis die Backups manuell im Backupverzeichnis gelöscht werden
- Frei wählbare Backupbeschreibung
	- Wird am Ende des Backupverzeichnisnamens angehängt
	- Muss in Anführungszeichen gesetzt werden wenn Leerzeichen enthalten sind (werden durch ersetzt)

## Anwendungsfälle

- Paralleler Upgrade eines Produktivsystems auf einer weiteren Raspberry
	- Basissystemsnapshot muss explizit gelöscht werden
	- Basissystemsnapshot steht deshalb lange für eventuell vergessene Daten oder um Dinge nachzusehen zur Verfügung
- Aufsetzen einer neuen Raspberry
	- Snapshots nach bestimmten Installationsabschnitten mit sprechenden Namen erlauben jederzeit das Zurückgehen auf einen vorhergehenden Installationsstand wenn etwas schiefgelaufen ist
	- Man kann jederzeit auf einen vorherigen Installationsstand zurückgehen